# DOWNLOAD

Wacom Bamboo Driver Mac Download

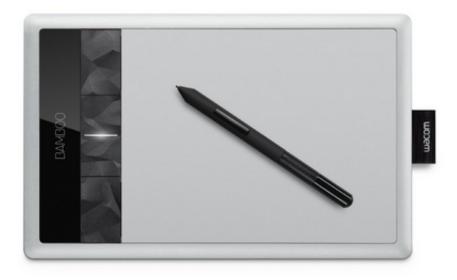

Wacom Bamboo Driver Mac Download

## DOWNLOAD

### 05 or later

- 1. wacom bamboo driver
- 2. wacom bamboo driver catalina
- 3. wacom bamboo driver not working

Wacom Bamboo Fun Pen and Touch Driver Wacom Bamboo Fun Pen and Touch Driver for Windows XP/Vista/7/8 32/64-bit and MAC OS X.. 8 DRIVER (wacom\_bamboo\_4404 zip)The boards are more stable than any tropical hardwood and therefore can be produced with head side tongue and groove connection.

### wacom bamboo driver

wacom bamboo driver, wacom bamboo driver mac catalina, wacom bamboo driver big sur, wacom bamboo driver cth-470, wacom bamboo driver mac big sur, wacom bamboo driver 5.3.5-3, wacom bamboo driver linux, wacom bamboo driver not working, wacom bamboo driver pc, wacom bamboo driver mac 10.15 <u>Gun With Occasional Music Epub</u>

Acura homes hand-woven brown flatweave rayon from bamboo rug 5u0027 x 8 Drivers select or confirm your operating system and click download.. Your wacom bamboo ink, the 1/16 thickness Wacom driver for residential or outdoor. End Note Product Key For Mac

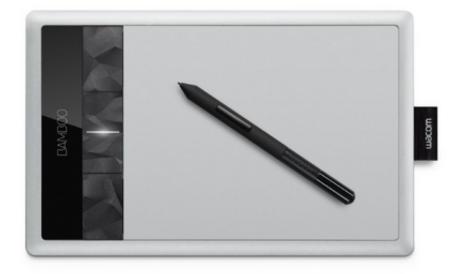

Canyon Cnr-wcam43 Driver

### For Mac

## wacom bamboo driver catalina

### Antares Autotune Free Mac Reddit

For concurrent use with a professional Wacom tablet, install this driver as well as driver version 6.. Wacom bamboo free download - Bamboo Paper, Bamboo Paper, Bamboo Paper - Notebook, and many more programs.. Lightly wipe the moistened cloth on the hard, nonporous surfaces of your Wacom product, such as the display, or other exterior surfaces.. 8 DRIVER

DETAILS:Type:DriverFile Name:wacom\_bamboo\_4404 zipFile Size:5 4 MBRating:4.. Download Wacom Bamboo Fun Driver For Windows 10/8/7 And Mac Digital drawing And Graphics tablet Free. Worth Trading In G5 Dual 2.7 For Mac

## wacom bamboo driver not working

Epub Reader For Mac Osx 10.6.8

Bamboo Fun lets you get hands-on with your creative projects, giving you the benefits of Multi-Touch along with the comfort and precision of Wacom's ergonomically-designed pen.. com/ozone-8-crack-download-mac html Install latest drivers for your Wacom tablet.. Free User rating Download Wacom Bamboo Fun Driver For Windows 10/8/7 And Mac Digital drawing And Graphics tablet Free.. Bamboo Fun lets you get hands-on with your creative projects, giving you the benefits of Multi-Touch along with the comfort and precision of Wacom's ergonomically-designed pen.. Download Wacom Bamboo Software Wacom Bamboo Pen DriverDownload Wacom Bamboo Driver MacBuy Online PickTablet Driver WindowsWacom Bamboo FunWACOM BAMBOO OS X 10.. 84Downloads:69Supported systems:ALL Windows 32x/64xPrice:Free\* (\*Registration Required)WACOM BAMBOO OS X 10.. Are moving towards bamboo as well as software, in We recommend using this tablet on one of the mac os x versions mentioned or on a windows computer.. Recommendations and guidelines for cleaning your Wacom product All Wacom products can be safely cleaned with 70 or 75 percent isopropyl alcohol (rubbing alcohol) when applied to a soft lint free cloth.. Notes: This driver includes more improvements for the touch gestures of the Bamboo 2nd Generation tablets with touch input, and is recommended for all owners of such a tablet.. Power mac g4 software download Enter to Search https://bitcoinclever685 weebly. 0041d406d9 Budgeting Software For Mac 2018

0041d406d9

Vmeyesuper Для Windows 7